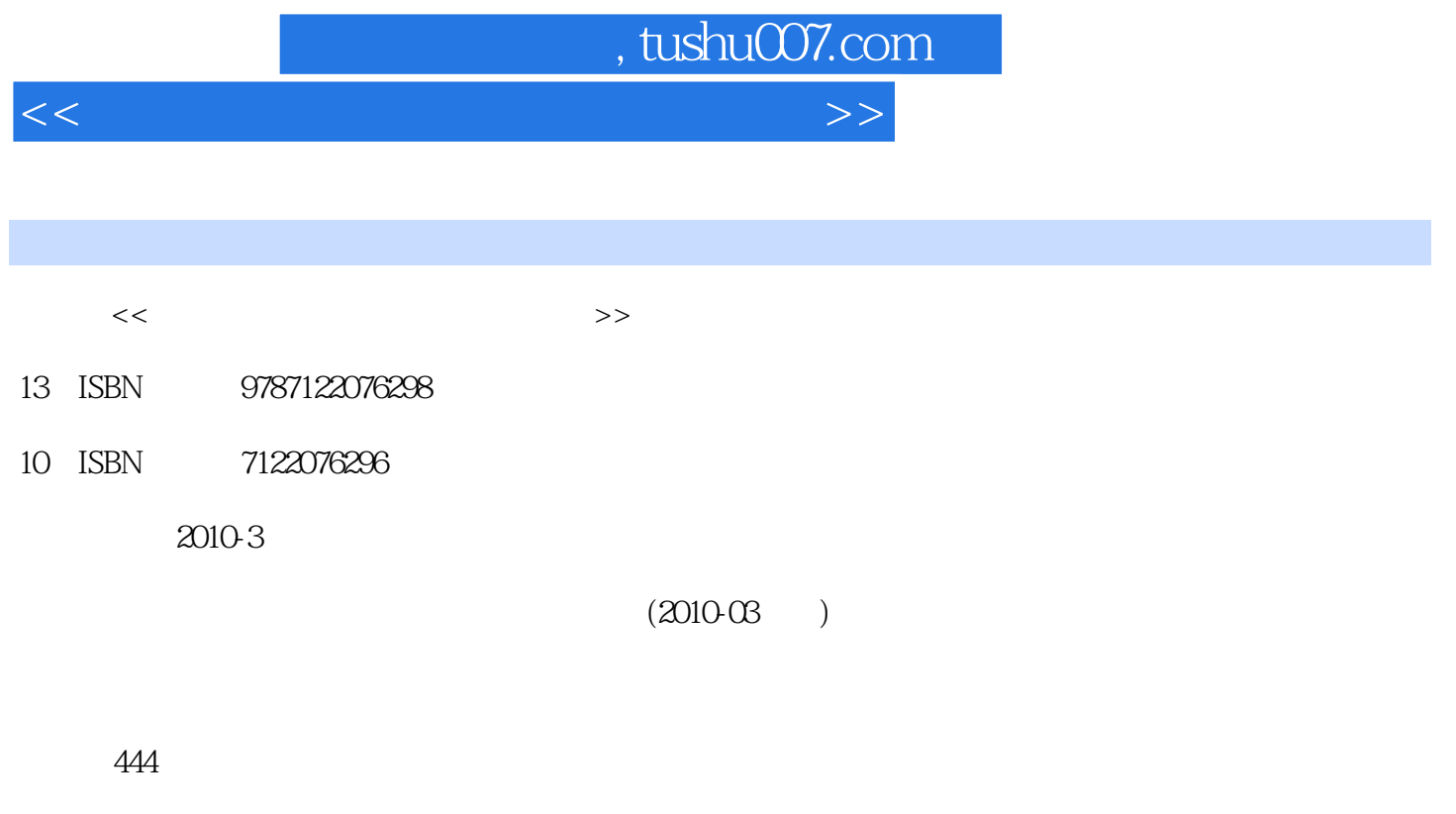

PDF

更多资源请访问:http://www.tushu007.com

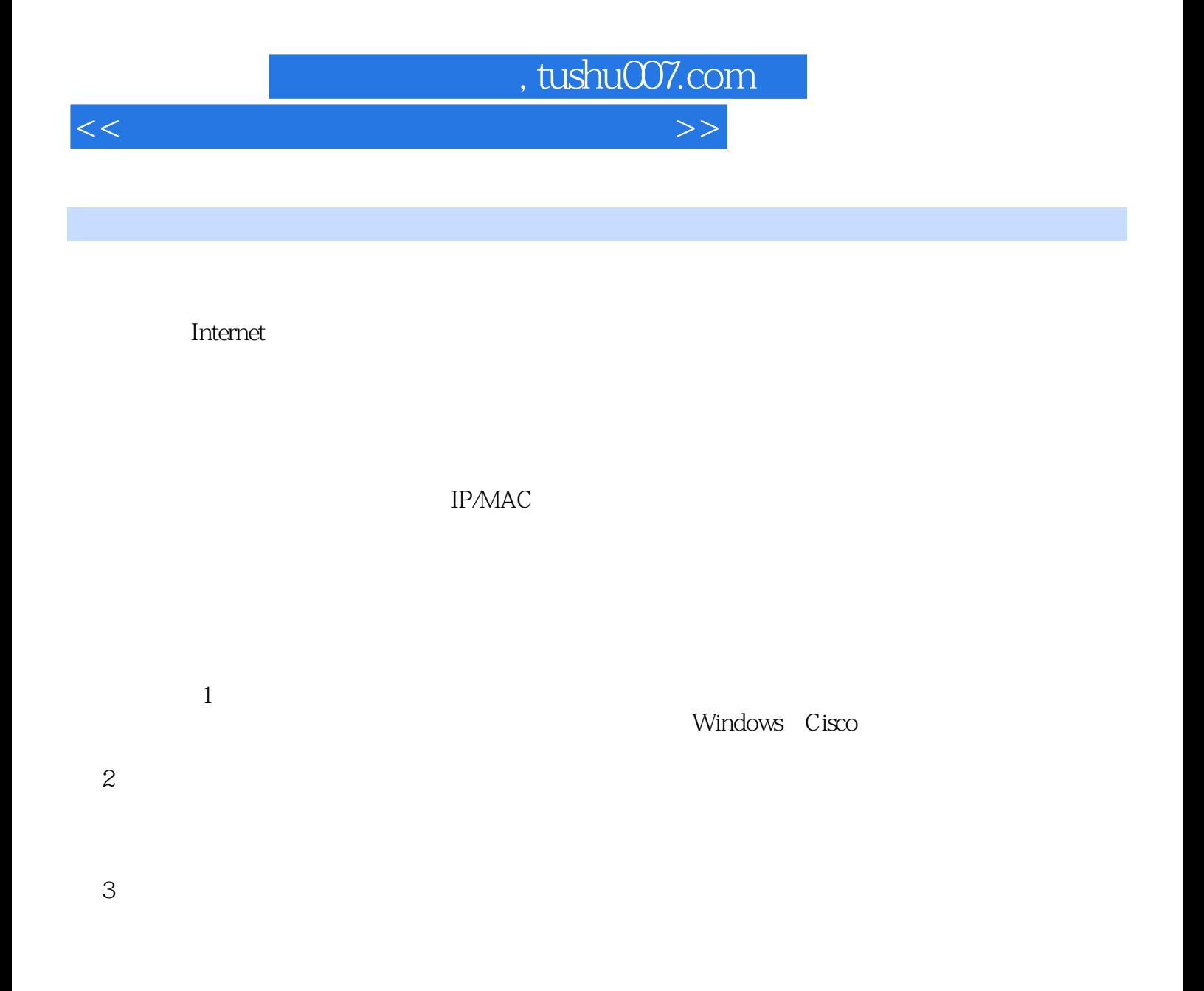

 $4$ 

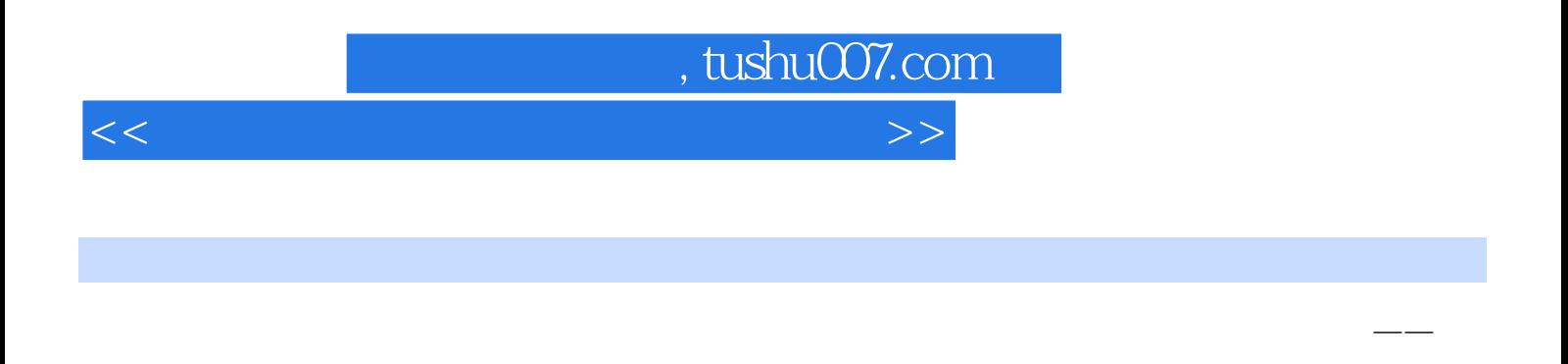

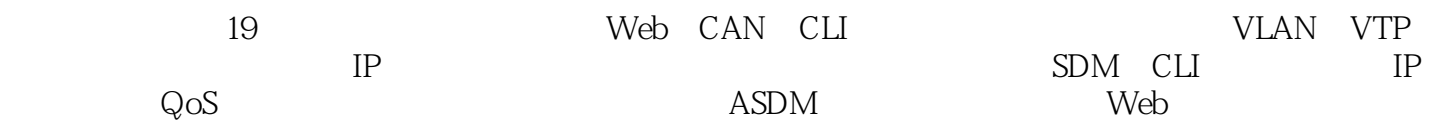

 $,$  tushu007.com

 $<<$  and the set of the set of the set of the set of the set of the set of the set of the set of the set of the set of the set of the set of the set of the set of the set of the set of the set of the set of the set of the

 $1$  IP MAC  $11.1$   $21.2$  IP  $21.2$  IIP  $-$ —ipconfig21.2.2  $--$ IPSubnetter41.2.3 51.2.4 71.2.5 IP  $-$ ipmaster81.3IP  $131.31$ IP  $-$ Ping131.3.2  $-$ —pathping191.3.3 ——Tracert211.4 MAC 231.4.1 MAC — —ARP231.4.2 网卡地址及协议列表工具——getmac241.4.3 MAC扫描器26第2章 网络查看和分析工 292.1 302.2 ——LanSee302.2.1 302.2.2 322.2.3  $322.24$   $332.25$   $342.26$   $352.3$   $-$ —SuperLANadmin362.3.1 362.3.2 372.3.3 372.3.4 372.3.51P 382.3.6 IP 382.3.7 IP 392.3.8 IP 392.3.9 IP 392.3.10 MAC 392.3.11 402.3.12 402.3.13 412.3.14 422.3.15 IP 422.3.16 422.3.17 422.4 ——EtherPeek432.4.1 EtherPeek  $432.42$   $442.43$   $452.44$  $492.5$  ---CommView512.5.1 CommView  $-$ 512.5.2  $\,$  $522.5.3$   $552.5.4$   $592.5.5$   $642.56$   $662.5.7$  $68$  3 693.1  $7032$  Windows  $703.21$   $-\text{Telnet70322}$   $7332.3$   $-\text{SecureCRT763.3}$   $-\text{TFTP803.31 TFTP} \qquad -- \text{CiscoTFTPServer803.3.2} \qquad 813.33$ 与恢复823.4 网络性能测试工具843.4.1 吞吐率测试——Qcheck843.4.2 组播流测试工具——Mcast863.5 网 络带宽测试工具883.5.1 测量无线网络带宽——IxChariot883.5.2 带宽测试——PingPlotterFreeware94第4章 Cisco 974.1 984.2 CNA 984.3 CNA 1004.4 Cisco 1014.5 842CNA 9843CNA 10044Cisco 9741 9842CNA 9843CNA 10044Cisco 10145<br>10346 10646.1 10646.2 10746.3 EtherChannel10746.4 VLAN109465 111466 111467 SPAN  $E$ therChannel1074.6.4 VLAN1094.6.5 1114.66 1114.6.7 SPAN 1124.6.8 1124.6.9 ACL1154.7 1164.7.1 1164.7.2 1174.7.3 1174.7.4 1184.8 1194.8.1 1194.8.2 1194.9 CiscoCNA 121 5 Cisco 1255.1 1265.2 SDM 1265.2.1 1265.2.2 1275.2.3<br>285.2.4 1285.2.5 1285.2.6 CPE 1295.3 CiscoSDI 1285.2.4 1285.2.5 1285.2.6 CPE 1295.3 CiscoSDM 1295.4  $Cisco$  1305.5 SDM 1335.6 1395.6.1 1405.6.2 ACL1415.6.3 VPN 1425.6.4 1455.6.5 1485.66 NAT1495.6.7 1515.7 153 6 HPOpenView1556.1 1566.2 HPOpenView 1566.3 1576.3.1 1576.3.2 TCP/IP 1576.3.3 MicrosoftSNMP 1596.3.4 IPX 1606.3.5 Web 1616.3.6 Web 1616.3.7 Microsoft 1616.4 HPOpenView1616.5 NNM 1626.5.1 NNM 1626.5.2 NNM 1646.5.3 1656.5.4 1676.6 MIB 1686.6.1 MIB1686.6.2 MIB 1686.6.3 Cisco 1696.6.4 1676.6 MIB 1686.61 MIBIOSOLic MIB 1080.03 CBC RIB<br>MIB 1716.7 1736.7.1 1736.7.2 174…… 7 务器管理和监控工具 179 第8章 网络安全测试工具 217 第9章 远程监视与控制工具 257第10章 IP管理与 连通性测试工具 283 第11章 网络安全与系统日志分析工具 301 第12章 服务器监控工具 343 第13章 远程 连接与管理工具 367 第14章 网络物理链路测试工具 419

, tushu007.com  $<<$  and the set of the set of the set of the set of the set of the set of the set of the set of the set of the set of the set of the set of the set of the set of the set of the set of the set of the set of the set of the  $\ldots$   $\blacksquare$   $\blacksquare$ -kHostList:指定"回响请求"消息对于HostList中指定的中间目标集在IP标头中使用"严格来源路由" IPv4<br>-wTimeout--w Timeout-

 $\mu$  $-$ R  $-$ -R: IPv6 -S SrcAddr. Pv6 -4 llav4. Ping  $IPv4$ -6 IPv6 Ping 不需要用该参数识别带有IPv6地址的目标主机,仅需要按名称识别主机。 TargetName-<br>IP 常见的出错信息 用户在使用Ping命令诊断网络故障过程中,经常会遇到一些错误提示信息,这些错误

 $\nu$ unknown host $\nu$ Network unreachable  $\blacksquare$ No answer

timed out 1.32 --- pathpingpathping pathping,一段时间的第一段时间的第一段时间,我们的第一段时间的第一段时间的第一段时间,我们的是我们的第一段时间的各个路由器,就是我们的是我们的。

pathping the contract of the second state of the second state  $\mathbb{R}$  because  $\mathbb{R}$ 

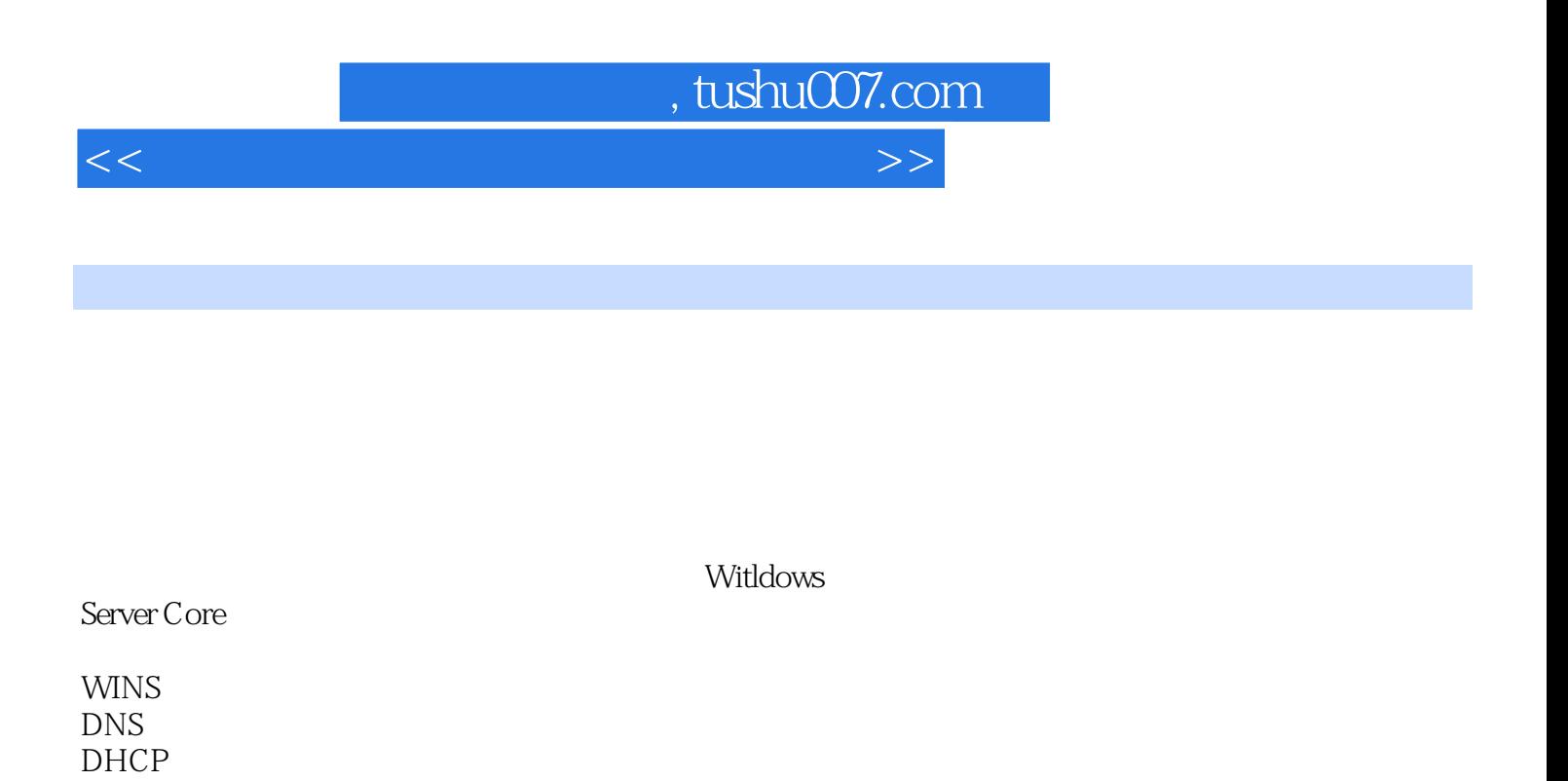

Web FTP

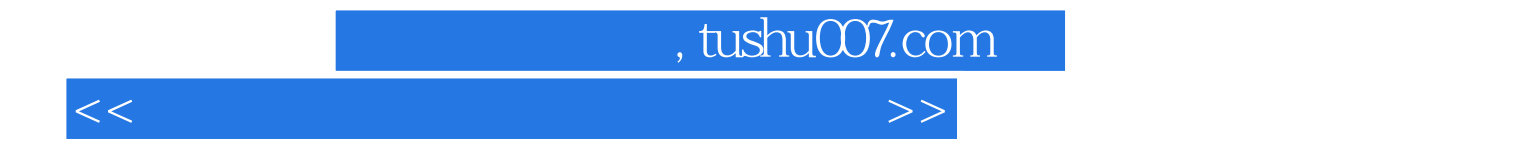

本站所提供下载的PDF图书仅提供预览和简介,请支持正版图书。

更多资源请访问:http://www.tushu007.com